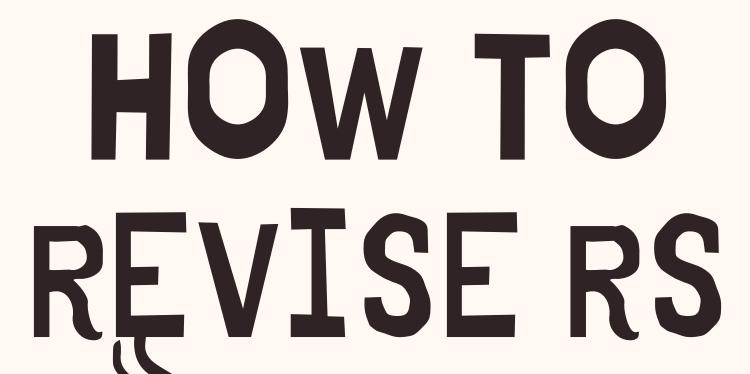

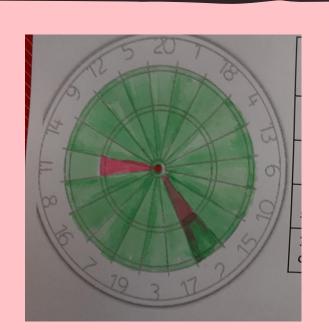

Start With your dart board- do you know the key words?

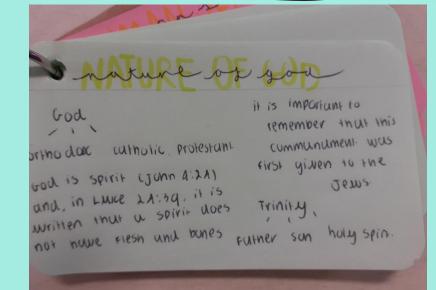

Use the cues and summary from your Cornell Notes to create a flashcard

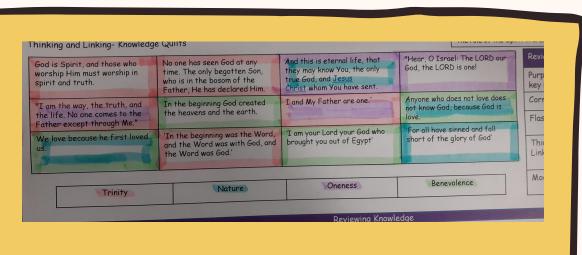

Use the thinking and linking grid to link quotes to different topics-remember the more links the more useful the quote is!

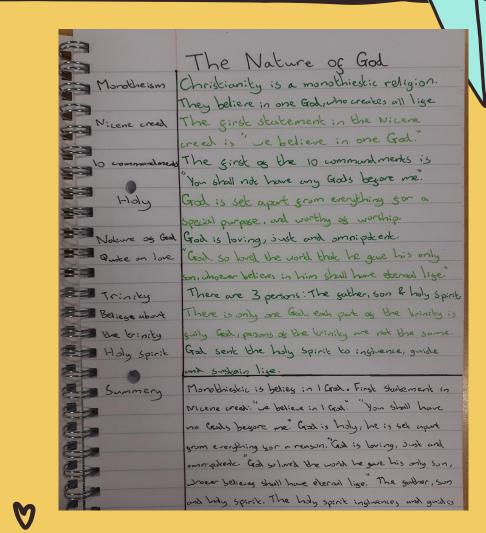

Use your key Knowledge booklets to help with your Cornell Notes

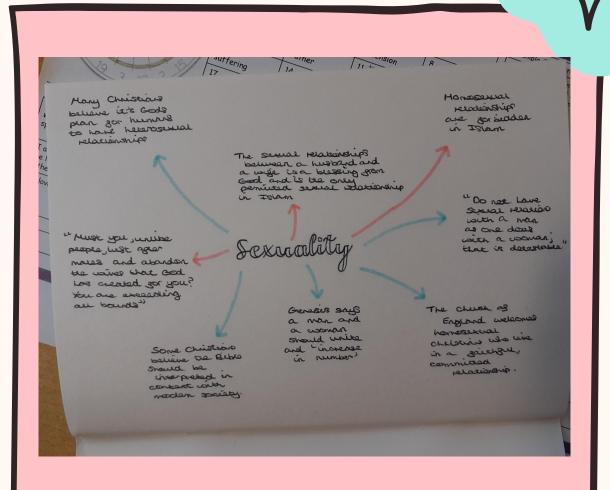

When you come back to review a topic at home, create a model map to show the links between the knowledge

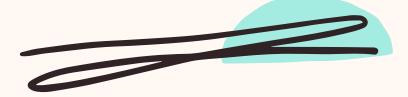